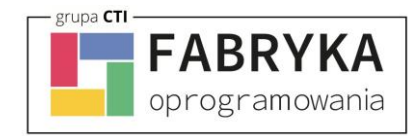

## **eMU - Mobilny System eMU**

*Poniższy dokument zawiera spis wymagań sprzętowo-systemowych systemu eMU. Przed przystąpieniem do realizacji wdrożenia, niezbędne jest przygotowanie środowiska do instalacji oprogramowania oraz wypełnienie formularza wdrożeniowego. Brak wskazanych informacji uniemożliwi realizację wdrożenia. Zalecamy wypełnienie formularza przez osobę obsługującą Państwa firmę od strony informatycznej. W przypadku niejasności zapraszamy do kontaktu z działem wdrożeń.*

## 1. Wymagania sprzętowo-systemowe eMU

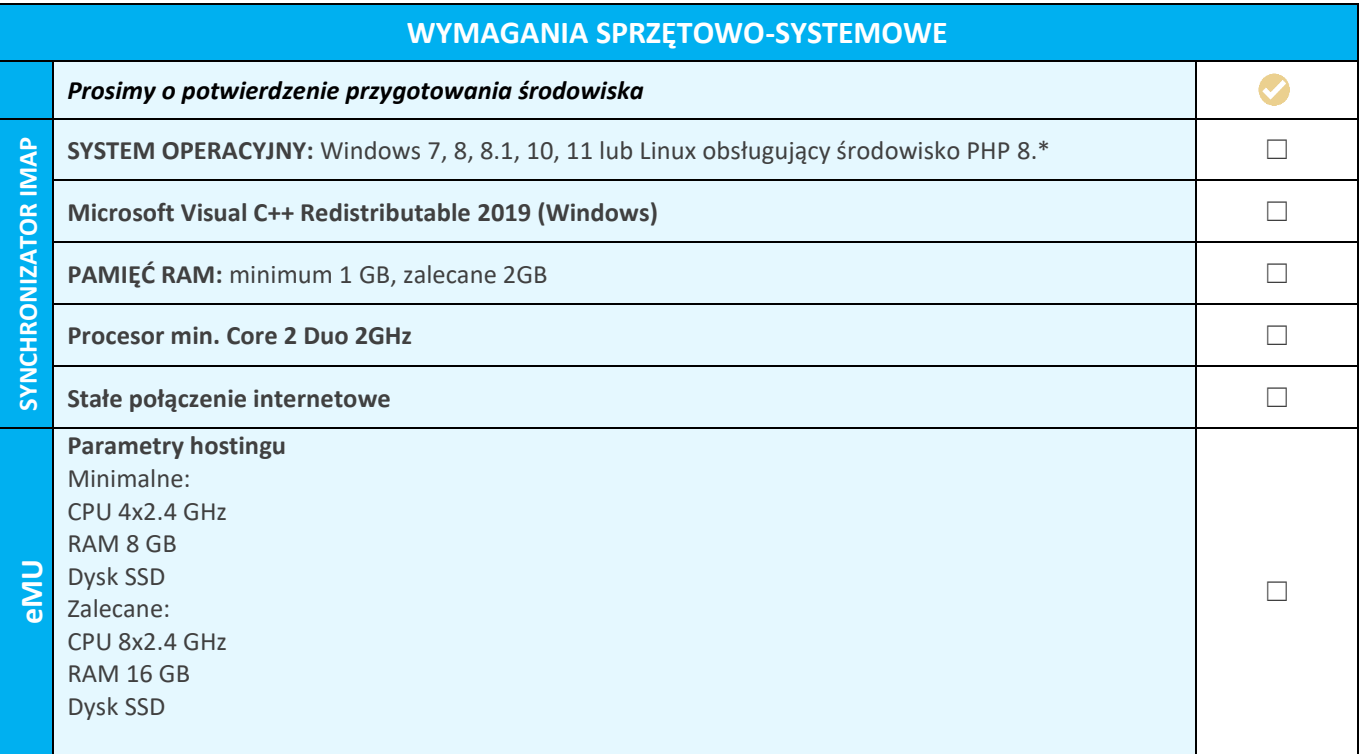

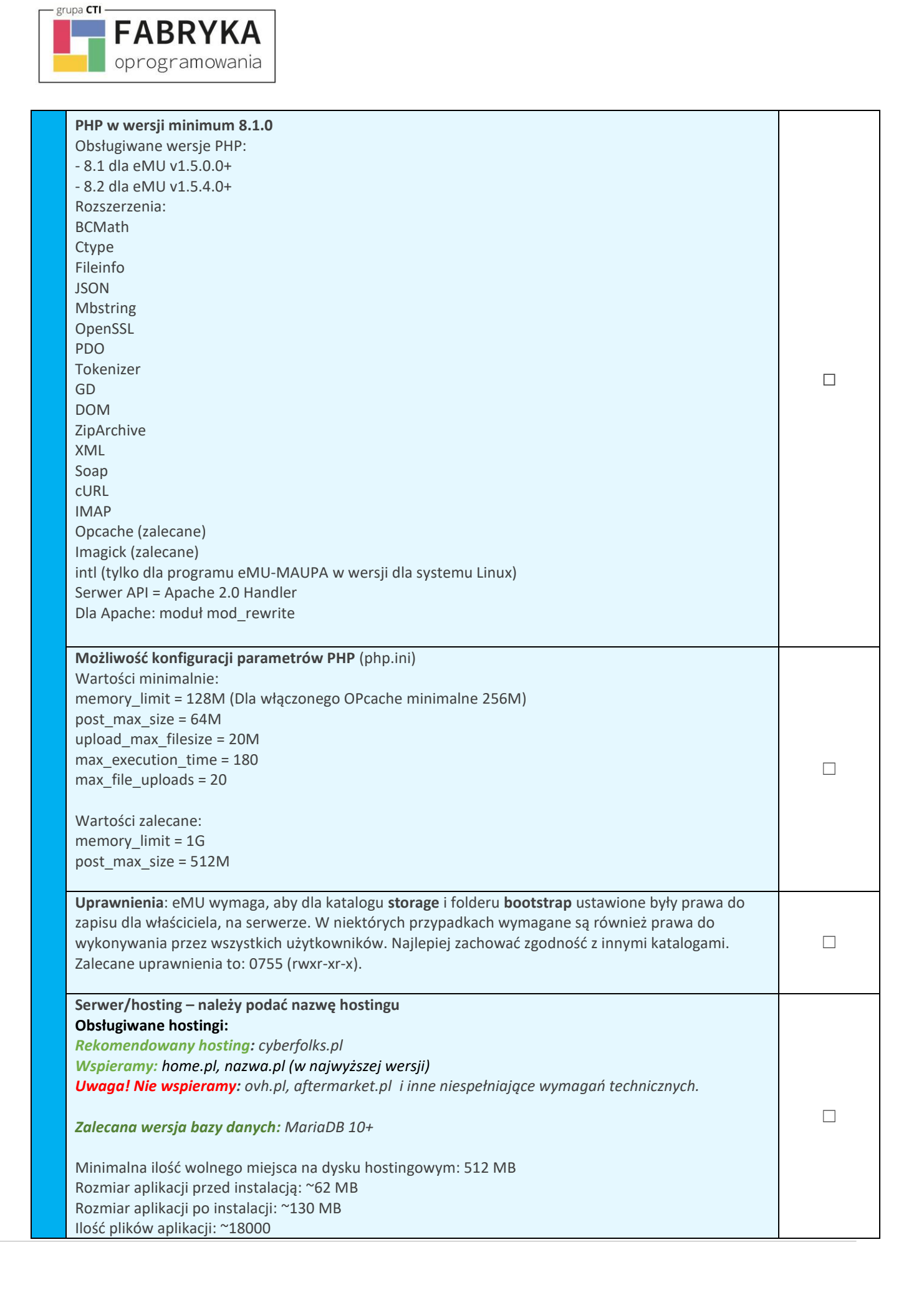

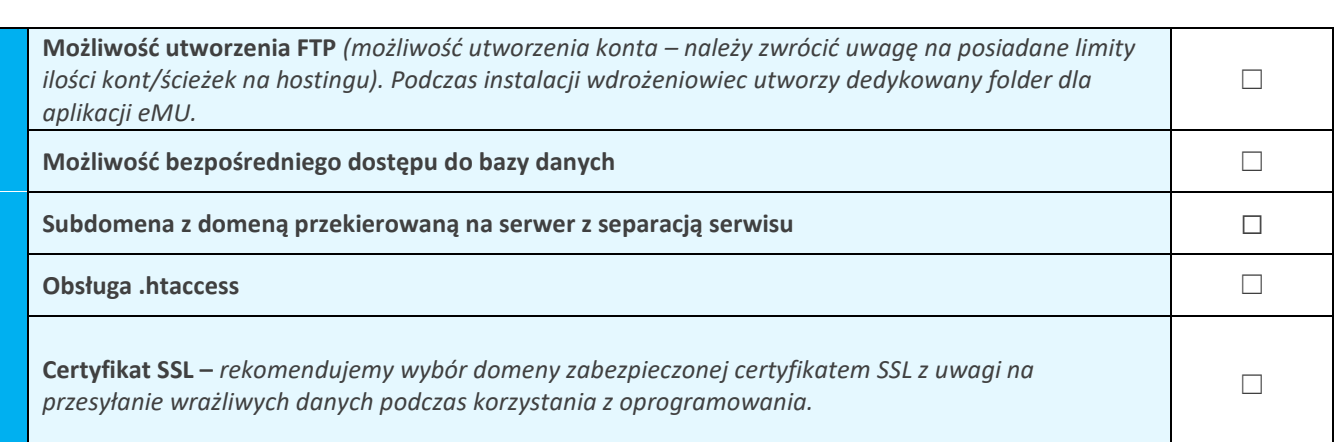

**UWAGA!** Oprogramowanie współpracuje jedynie z systemem Comarch ERP Optima, opartym

na bazie MSSQL. Bazy PostgreSQL nie są obsługiwane.

grupa CTI

FARRVKA oprogramowania

**SYNCHRONIZACJA**. Zgodnie z warunkami korzystania z oprogramowania Comarch ERP Optima, licencje przydzielane są stanowiskowo. Oznacza to, że pracownik na danym stanowisko pobiera licencję tylko raz.

W przypadku modułu eMU Serwis – moduł Serwis w Comarch ERP Optima.

W przypadku modułu eMU CRM – moduł CRM w Comarch ERP Optima.

W przypadku modułu eMU Terminarz – moduł CRM w Comarch ERP Optima.

W przypadku modułu eMU Ofert – moduł Handel lub Handel Plus w Comarch ERP Optima.

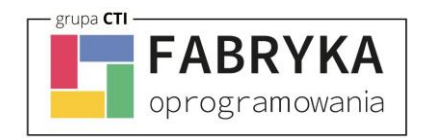

## 2. Formularz wdrożeniowy systemu eMU

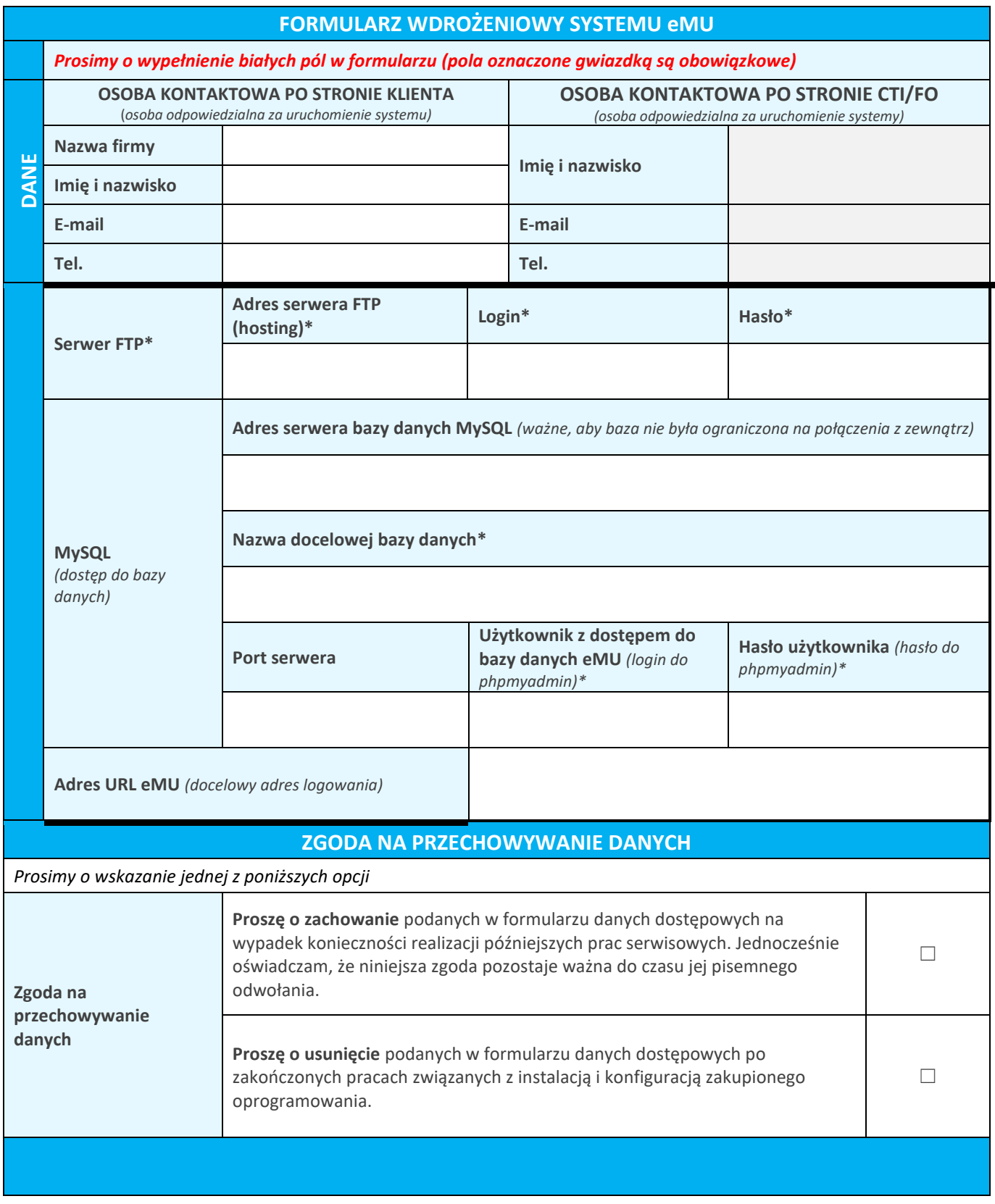

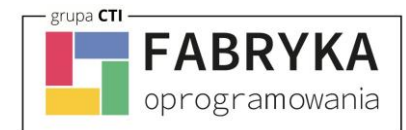

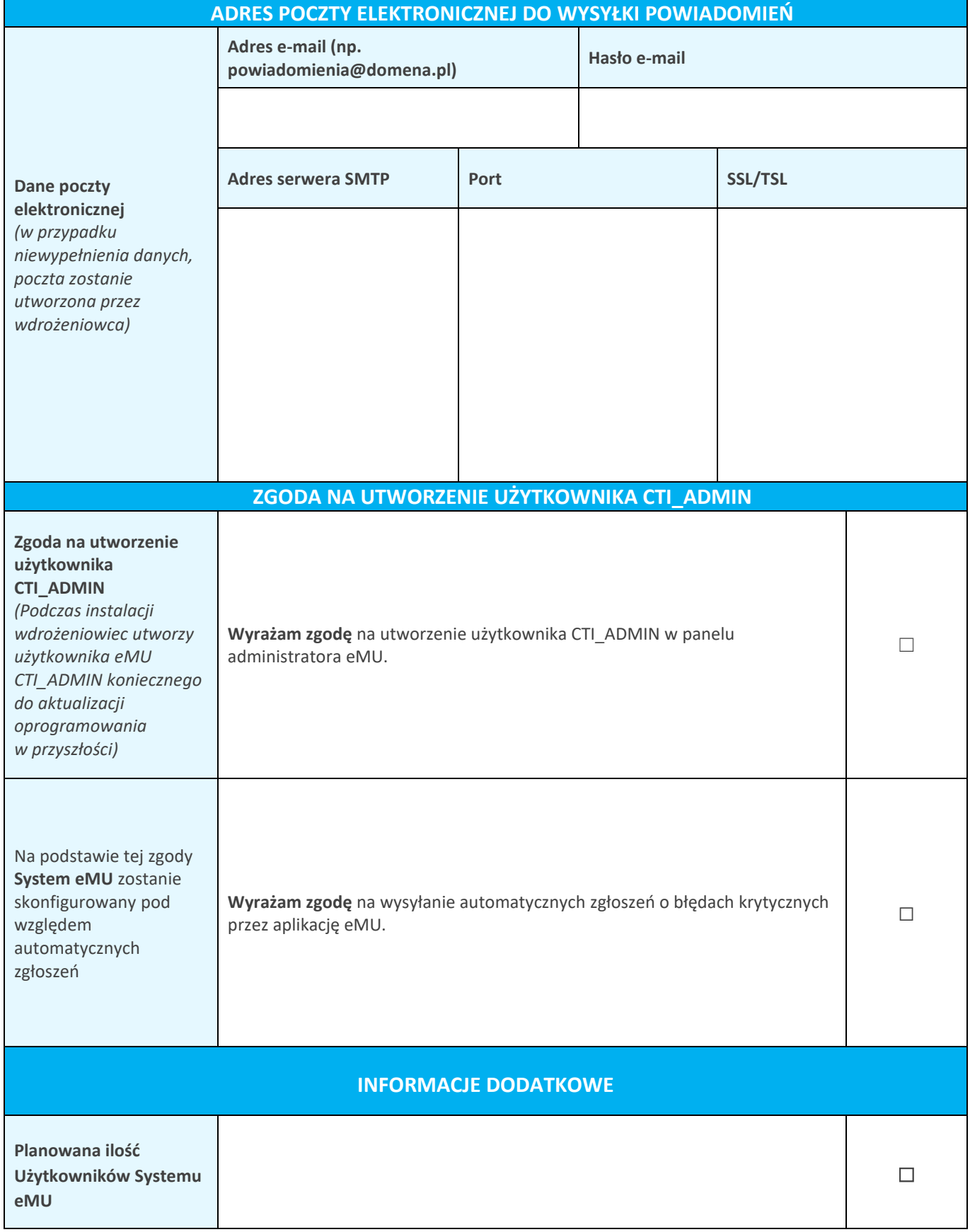

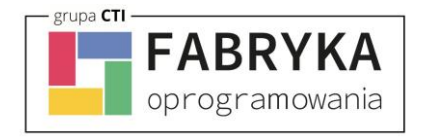

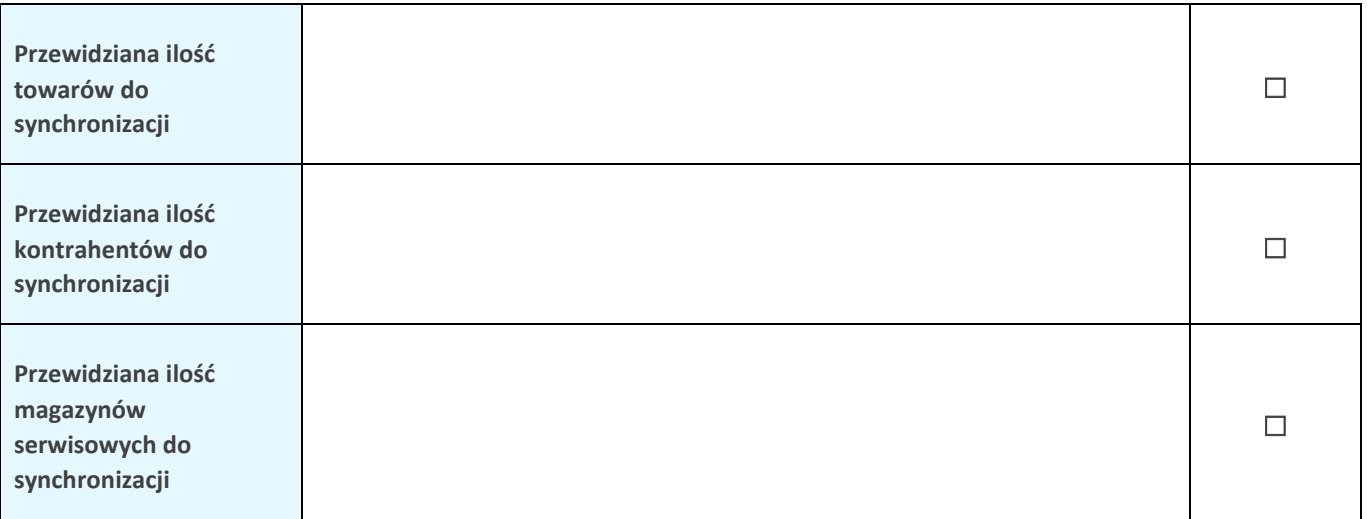